# **SWIFT ETD Library User's Guide**

Release 5.0.5 for Schema Run-time Environment (SRE)

Monk Version

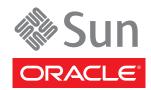

Copyright © 2005, 2010, Oracle and/or its affiliates. All rights reserved.

This software and related documentation are provided under a license agreement containing restrictions on use and disclosure and are protected by intellectual property laws. Except as expressly permitted in your license agreement or allowed by law, you may not use, copy, reproduce, translate, broadcast, modify, license, transmit, distribute, exhibit, perform, publish, or display any part, in any form, or by any means. Reverse engineering, disassembly, or decompilation of this software, unless required by law for interoperability, is prohibited.

The information contained herein is subject to change without notice and is not warranted to be error-free. If you find any errors, please report them to us in writing.

If this is software or related software documentation that is delivered to the U.S. Government or anyone licensing it on behalf of the U.S. Government, the following notice is applicable:

U.S. GOVERNMENT RIGHTS Programs, software, databases, and related documentation and technical data delivered to U.S. Government customers are "commercial computer software" or "commercial technical data" pursuant to the applicable Federal Acquisition Regulation and agency-specific supplemental regulations. As such, the use, duplication, disclosure, modification, and adaptation shall be subject to the restrictions and license terms set forth in the applicable Government contract, and, to the extent applicable by the terms of the Government contract, the additional rights set forth in FAR 52.227-19, Commercial Computer Software License (December 2007). Oracle USA, Inc., 500 Oracle Parkway, Redwood City, CA 94065.

This software or hardware is developed for general use in a variety of information management applications. It is not developed or intended for use in any inherently dangerous applications, including applications which may create a risk of personal injury. If you use this software or hardware in dangerous applications, then you shall be responsible to take all appropriate fail-safe, backup, redundancy, and other measures to ensure the safe use. Oracle Corporation and its affiliates disclaim any liability for any damages caused by use of this software or hardware in dangerous applications.

Oracle and Java are registered trademarks of Oracle and/or its affiliates. Other names may be trademarks of their respective owners.

AMD, Opteron, the AMD logo, and the AMD Opteron logo are trademarks or registered trademarks of Advanced Micro Devices. Intel and Intel Xeon are trademarks or registered trademarks of Intel Corporation. All SPARC trademarks are used under license and are trademarks or registered trademarks of SPARC International, Inc. UNIX is a registered trademark licensed through X/Open Company, Ltd.

This software or hardware and documentation may provide access to or information on content, products, and services from third parties. Oracle Corporation and its affiliates are not responsible for and expressly disclaim all warranties of any kind with respect to third-party content, products, and services. Oracle Corporation and its affiliates will not be responsible for any loss, costs, or damages incurred due to your access to or use of third-party content, products, or services.

Version 20100713151708.

# **Contents**

| Preface                                      | 5   |
|----------------------------------------------|-----|
| Intended Reader                              | 5   |
| Online Viewing                               | 5   |
| Chapter 1                                    |     |
| Introduction                                 | 6   |
| Overview                                     | 6   |
| SWIFT Message Structure                      | 6   |
| Library Versions                             | 7   |
| Template Versions                            | 7   |
| Monk and Java Full and Slim                  | 7 7 |
| Monk Representation                          | 8   |
| Logical Replies                              | 8   |
| e*Gate Acknowledgment to SWIFT               | 8   |
| SWIFT Acknowledgment to e*Gate               | 8   |
| Successful messages<br>Unsuccessful messages | 8   |
| Chapter 2                                    |     |
| Installation                                 | 10  |
| System Requirements                          | 10  |
| Installing the SWIFT ETD Library             | 10  |
| Windows Systems                              | 10  |
| UNIX Systems                                 | 11  |
| Files and Directories                        | 11  |

#### **Chapter 3** The SWIFT ETD Library 13 **SWIFT Message Types: Overview** 13 **SWIFT Message Types Reference** 14 **Category 1 Messages** 14 Category 2 Messages 15 **Category 3 Messages** 16 Category 4 Messages 17 **Category 5 Messages** 18 21 **Category 6 Messages Category 7 Messages** 22 **Category 8 Messages** 23 24 **Category 9 Messages** Index **25**

# **Preface**

This guide describes the SWIFT ETD Library, including procedures for installing the Library on your Windows or UNIX-based system.

#### 1.1 Intended Reader

The reader of this guide is presumed to be a developer or system administrator with responsibility for maintaining the e\*Gate™ Integrator system, and have a working knowledge of the following:

- Operation and administration of the operating systems in use
- Windows-style GUI operations

# 1.2 Online Viewing

This user's guide is provided in Adobe Acrobat's Portable Document Format (PDF). It can be printed out on any printer or viewed online. When viewing online, you can take advantage of the extensive hyperlinking imbedded in the document to navigate quickly throughout the guide.

Hyperlinking is available in:

- The Table of Contents
- The Index
- Within the chapter text, indicated by blue print

Existence of a hyperlink *hotspot* is indicated when the hand cursor points to the text. Note that the hotspots in the Index are the *page numbers*, not the topics themselves. To return to the spot you hyperlinked from, right-click the mouse and select **Go Back** on the resulting menu.

### Introduction

#### 1.1 Overview

The SWIFT ETD Library contains pre-defined template Event Type Definitions (ETDs) for use with an e\*Way Intelligent Adapter for MQSeries. These ETDs correspond to the SWIFT user-to-user message types used for the SWIFT network, as defined in the SWIFT Standards documentation.

# 1.2 SWIFT Message Structure

A message used by the SWIFT network has a maximum of five components:

- Basic header block
- Application header block
- User header block (optional)
- Text block
- Trailer block

Figure 1 SWIFT Message Structure

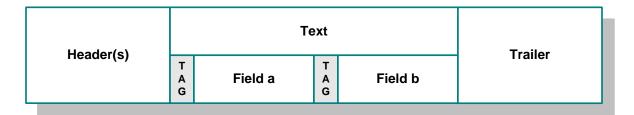

Each field component in the text block is preceded by a field tag; there are no field tags in the header and trailer blocks. The one exception to this format is MT 121, EDIFACT FINPAY, which has a single text field with no field tag identifier.

Information about a field that is common to all message types in which that field is used is found in the *Standards - General Field Definitions* volume of the *SWIFT User Handbook*. Information about a field that is specific to its use with a particular message

type is found in the field specifications section of the *Standards* volume of the *SWIFT User Handbook* for that message type.

#### 1.3 Library Versions

SWIFT periodically revises their Message Types, adding to or subtracting from the total set of Message Types, and modifying the definitions of individual Message Types. Oracle releases new ETD libraries corresponding to these revised sets of SWIFT Message Types. The current release includes Monk templates supporting the same SWIFT Message Types as those listed in this guide.

New sets are identified with the year they are issued, for example, 2009 and 2010. The current version explained in this guide is 2010.

The library for the issue year is named according to the following format, **swiftXX**. For example, the libraries for the years 2009 and 2010 are named **swift09** and **swift10**, respectively.

#### 1.4 Template Versions

#### 1.4.1 Monk and Java

Beginning with e\*Gate 4.5, Collaborations can be created in either Monk or Java. On Windows platforms, installing any SWIFT ETD Library installs both Monk and Java versions of the Library. The two versions are installed into different directory paths, and are accessed by the Monk or Java ETD Editors, respectively.

#### 1.4.2 Full and Slim

Two versions of the templates are available for each library representation (Monk or Java): full and slim. The functional difference between the two is that the syntax checking performed by the slim versions is limited to field level, whereas the full versions check to the sub-field level. Using the slim versions assumes that the messages have been validated previously. If this is not the case, you must use the full versions to fully validate the messages.

#### **Monk Representation**

Note that the branches in the **slim** versions typically end with **Tag/Data** node pairs, whereas the **full** versions have branches ending in nodes representing the actual data fields. Although the files in this example are similar in size, the **full** version of a template *can* be several times the size of the **slim** version.

# 1.5 Logical Replies

Every Event sent between SWIFTAlliance via CAS and the MQSeries e\*Way can be acknowledged by a logical reply. This confirms that the Event has been accepted. In addition, the SWIFT Transport Network sends a Delivery Report when the Event is delivered to the remote financial system. Other reports also can be produced.

The template files provided in the SWIFT ETD Library are the logical reply (SWIFT\_LRP.\*) and network acknowledgement (fin\_ack.\*) from the SWIFT network.

#### 1.5.1 e\*Gate Acknowledgment to SWIFT

If, and only if, e\*Gate sends an acknowledgment to the e\*Way (meaning it has stored the message successfully to some persistent store), the e\*Way sends a logical reply to CAS, signalling a successful transmission. At this stage, the Event is deleted from the IQ.

If e\*Gate cannot identify, translate or route an Event, it sends a negative acknowledgment to the e\*Way, which stores the Event to a unique file in a configurable directory. The e\*Way then sends a logical reply to CAS signifying that e\*Gate has received the Event and has moved onto the next. This Event is then logged.

Application-level acknowledgments from the systems receiving SWIFT messages (or translated SWIFT messages) is returned via the outbound Event flow.

#### 1.5.2 SWIFT Acknowledgment to e\*Gate

After e\*Gate has translated the Event into CAS message format it sends it to the outbound queue for the e\*Way.

*Note:* Only successfully translated Events are sent to the outbound e\*Way.

#### Successful messages

After the e\*Way receives the Event, it stores it in an IQ. The Event is sent to CAS, which in turn, delivers it to the SWIFTAlliance.

SWIFTAlliance writes the Event to its outbound queue to the SWIFT Transport Network. It then sends the e\*Way a logical reply signifying that the Event is stored in permanent memory. Only when the e\*Way receives this successful logical reply does it signal the e\*Gate system of a successful transmission by sending a *logical reply message*.

In the server, this *logical reply message* can processed in any of the following ways:

- Passed back to the originating system either in its default format or in a userdefined format
- Sent to a file or database
- Sent to the Alert Notifier.

**Note:** The acknowledgment from the SWIFT Transport Network (that the message has been delivered to the recipient) is not returned from this flow. It is delivered as an inbound report to the e\*Gate system from the SWIFT Transport Network. This message is routed back to the originating system.

#### Unsuccessful messages

If CAS or SWIFTAlliance is down, the message remains in the e\*Gate system until both are operational again.

If SWIFTAlliance finds any semantic or syntactical errors (block 4 errors) in an Event, the Event is placed in the Correction queue for manual intervention. Once the Event has been corrected, it is sent in the normal way. A successful logical reply (LRP\_SUCCESS) is sent to CAS (and hence to the e\*Way) when the Event is placed in the Correction queue, even though the Event is not transmitted straight away. When the Event is sent to the SWIFT network, a report is sent to CAS and the e\*Way.

Events with errors in blocks 1 or 2 cannot be handled by SWIFT Alliance and a negative logical reply (LRP\_FAILURE) is sent back to CAS and the e\*Way. The e\*Way sends an error message and the original Event back to the e\*Gate system. The Schema Manager also registers and records this error and the e\*Way also archives the Event to a unique file in a user-configurable directory.

Any errors in transmission are handled automatically and the Event re-sent until all Events are successfully delivered or result in an error condition.

The Event can be handled in any of the following ways:

- Passed back to the originating system, either in its default format or in a userdefined format
- Sent to a file or database
- Sent to the Alert Notifier—if desired, a user can be notified in real-time via e-mail or Web page of this event

### Installation

This chapter covers requirements and procedures for installing the SWIFT ETD Library.

#### 2.1 System Requirements

To use the SWIFT ETD Library, you must have approximately 120 MB of disk space.

**Note:** Installing any version of the SWIFT ETD library installs both the Monk and Java versions. The Java version is substantially larger than the Monk version.

# 2.2 Installing the SWIFT ETD Library

#### 2.2.1 Windows Systems

To Install the SWIFT ETD Library on Windows Systems

1 Log on to the workstation on which the MQSeries e\*Way resides.

**Note:** Be sure to install all of the template files in the directories suggested by the installation utility.

- 2 Exit all Windows programs and disable any anti-virus applications before running the setup program.
- 3 Insert the installation CD-ROM into the CD-ROM drive.
- 4 Launch the setup program.
  - A If the CD-ROM drive's Autorun feature is enabled, the setup program should launch automatically. Follow the on-screen instructions until the **Choose Product** dialog box appears. Check **Add-ons**, then click **Next**.
  - B If the setup program does not launch automatically, use the Windows Explorer or the Control Panel's **Add/Remove Applications** feature to launch the following file on the CD-ROM drive (this bypasses the **Choose Product** dialog):

setup\addons\setup.exe

- 5 Follow the on-screen instructions until the **Select Components** dialog box appears. Highlight—*but do not check*—**ETD Libraries** and then click **Change**.
- 6 When the **Select Sub-components** dialog box appears, check the desired library.

**Note:** Installing the SWIFT libraries installs both the Monk and Java versions. The combined size is shown in the **Space Required** field.

- 7 Click Continue, and the Select Components dialog box reappears, showing your selection.
- 8 Click **Next** and continue with the installation.

#### 2.2.2 UNIX Systems

#### To Install the SWIFT ETD Library on UNIX Systems

1 Log on as **user** on the workstation containing the CD-ROM drive and, if necessary, mount the CD-ROM drive.

**Note:** Be sure to install all of the template files in the directories suggested by the installation utility.

- 2 Insert the CD-ROM into the drive.
- 3 At the shell prompt, type:

cd /cdrom

4 Start the installation script by typing:

setup.sh

A menu of options appears.

- 5 Select the **e\*Gate Addon Applications** option.
- 6 Follow the rest of the on-screen instructions to install the SWIFT template files.

#### 2.3 Files and Directories

Installing the SWIFT ETD templates places files within the e\*Gate directory tree, and commits them to the default schema on the Registry Host. The Monk library files are placed in the following path:

```
eGate\Server\registry\repository\default\monk_scripts\templates \swift<yy>\<type>\
```

Where yy is **09** or **10** and **type** is either full or slim. Both full and slim versions are installed automatically for the selected library year. The file names are identical for the full and slim versions, so they must be located in separate directories.

The Message Type template files comprise a set of three files for each SWIFT Message Type. Each set has the form:

mt<nnn>.ssc

Where nnn represents the three-digit SWIFT Message Type number. The full set of SWIFT Message Types for which ETDs are installed is listed in **Chapter 3**.

In addition, fin\_ack and SWIFT\_LRP files also are installed in these same directories for use as Logical Reply templates (see Logical Replies on page 8):

**Table 1** Installed Files

| Monk Library Files     |                                                     |
|------------------------|-----------------------------------------------------|
| \Swift <yy>\full\</yy> | fin_ack.ssc<br>mt <nnn>.ssc<br/>SWIFT_LRP.ssc</nnn> |
| \Swift <yy>\slim\</yy> | fin_ack.ssc<br>mt <nnn>.ssc<br/>SWIFT_LRP.ssc</nnn> |

Where yy = the library year, for example **09**, and **nnn** = SWIFT Message Type number.

# The SWIFT ETD Library

This chapter describes, and provides a cross-reference for, the SWIFT ETD Library.

# 3.1 SWIFT Message Types: Overview

SWIFT groups Message Types into the following categories:

**Customer Payments and Cheques** 

See "Category 1 Messages" on page 14.

**Financial Institution Transfers** 

See "Category 2 Messages" on page 15.

**Treasury Markets: Foreign Exchange and Derivatives** 

See "Category 3 Messages" on page 16.

**Collections and Cash Letters** 

See "Category 4 Messages" on page 17.

**Securities Markets** 

See "Category 5 Messages" on page 18.

**Treasury Markets: Precious Metals and Syndications** 

See "Category 6 Messages" on page 21.

**Documentary Credits and Guarantees** 

See "Category 7 Messages" on page 22.

**Travellers Cheques** 

See "Category 8 Messages" on page 23.

**Cash Management and Customer Status** 

See "Category 9 Messages" on page 24.

The ETDs in the SWIFT ETD Library are grouped into the same categories as the SWIFT Message Types. The remainder of this chapter explains these categories and the Message Types within each category.

Other versions of the SWIFT ETD Library are available (see **Chapter 2**). This chapter explains only the 2010 SWIFT Message Types. For explanations of earlier versions, see the SWIFT Alliance Web site.

# 3.2 SWIFT Message Types Reference

This section provides a list of tables describing all of the current SWIFT Message Types.

#### 3.2.1 Category 1 Messages

Table 2 explains the Category 1 Message Types, Customer Payments and Cheques, with the type designation MT 1xx.

**Table 2** Customer Payments and Cheques

| SWIFT<br>Message Type | Description                                                 |
|-----------------------|-------------------------------------------------------------|
| MT 101                | Request for Transfer                                        |
| MT 102                | Multiple Customer Credit Transfer                           |
| MT 102+(STP)          | Multiple Customer Credit Transfer (STP)                     |
| MT 103                | Single Customer Credit Transfer                             |
| MT 103+(REMIT)        | Single Customer Credit Transfer (REMIT)                     |
| MT 103+(STP)          | Single Customer Credit Transfer (STP)                       |
| MT 104                | Customer Direct Debit                                       |
| MT 105                | EDIFACT Envelope                                            |
| MT 107                | General Direct Debit Message                                |
| MT 110                | Advice of Cheque(s)                                         |
| MT 111                | Request for Stop Payment of a Cheque                        |
| MT 112                | Status of a Request for Stop Payment of a Cheque            |
| MT 190                | Advice of Charges, Interest and Other Adjustments           |
| MT 191                | Request for Payment of Charges, Interest and Other Expenses |
| MT 192                | Request for Cancellation                                    |
| MT 195                | Queries                                                     |
| MT 196                | Answers                                                     |
| MT 198                | Proprietary Message                                         |
| MT 199                | Free Format Message                                         |

# 3.2.2 Category 2 Messages

Table 3 explains the Category 2 Message Types, Financial Institution Transfers, with the type designation MT 2xx.

**Table 3** Financial Institution Transfers

| SWIFT Message<br>Type | Description                                                 |
|-----------------------|-------------------------------------------------------------|
| MT 200                | Financial Institution Transfer for its Own Account          |
| MT 201                | Multiple Financial Institution Transfer for its Own Account |
| MT 202                | General Financial Institution Transfer                      |
| MT 202+(COV)          | General Financial Institution Transfer (COV)                |
| MT 203                | Multiple General Financial Institution Transfer             |
| MT 204                | Financial Markets Direct Debit Message                      |
| MT 205                | Financial Institution Transfer Execution                    |
| MT 205+(COV)          | Financial Institution Transfer Execution (COV)              |
| MT 206                | Cheque Truncation Message                                   |
| MT 210                | Notice to Receive                                           |
| MT 256                | Advice of Non-Payment of Cheques                            |
| MT 290                | Advice of Charges, Interest and Other Adjustments           |
| MT 291                | Request for Payment of Charges, Interest and Other Expenses |
| MT 292                | Request for Cancellation                                    |
| MT 295                | Queries                                                     |
| MT 296                | Answers                                                     |
| MT 298                | Proprietary Message                                         |
| MT 299                | Free Format Message                                         |

### 3.2.3 Category 3 Messages

Table 4 explains the Category 3 Message Types, Treasury Markets, Foreign Exchange, Money Markets, and Derivatives, with the type designation MT 3xx.

Table 4 Treasury Markets, Foreign Exchange, Money Markets, and Derivatives

| SWIFT<br>Message<br>Type | Description                                                                   |
|--------------------------|-------------------------------------------------------------------------------|
| MT 300                   | Foreign Exchange Confirmation                                                 |
| MT 303                   | Forex/Currency Option Allocation Instruction                                  |
| MT 304                   | Advice/Instruction of a Third Party Deal                                      |
| MT 305                   | Foreign Currency Option Confirmation                                          |
| MT 306                   | Foreign Currency Option                                                       |
| MT 307                   | Advice/Instruction of a Third Party FX Deal                                   |
| MT 320                   | Fixed Loan/Deposit Confirmation                                               |
| MT 321                   | Instruction to Settle a Third Party Loan/Deposit                              |
| MT 330                   | Call/Notice Loan/Deposit Confirmation                                         |
| MT 340                   | Forward Rate Agreement Confirmation                                           |
| MT 341                   | Forward Rate Agreement Settlement Confirmation                                |
| MT 350                   | Advice of Loan/Deposit Interest Payment                                       |
| MT 360                   | Single Currency Interest Rate Derivative Confirmation                         |
| MT 361                   | Cross Currency Interest Rate Swap Confirmation                                |
| MT 362                   | Interest Rate Reset/Advice of Payment                                         |
| MT 364                   | Single Currency Interest Rate Derivative Termination/Recouponing Confirmation |
| MT 365                   | Single Currency Interest Rate Swap Termination/Recouponing Confirmation       |
| MT 380                   | Foreign Exchange Order                                                        |
| MT 381                   | Foreign Exchange Order Confirmation                                           |
| MT 390                   | Advice of Charges, Interest and Other Adjustments                             |
| MT 391                   | Request for Payment of Charges, Interest and Other Expenses                   |
| MT 392                   | Request for Cancellation                                                      |
| MT 395                   | Queries                                                                       |
| MT 396                   | Answers                                                                       |
| MT 398                   | Proprietary Message                                                           |
| MT 399                   | Free Format Message                                                           |

# 3.2.4 Category 4 Messages

Table 5 explains the Category 4 Message Types, Collections and Cash Letters, with the type designation MT 4xx.

 Table 5
 Collections and Cash Letters

| SWIFT<br>Message<br>Type | Description                                                 |
|--------------------------|-------------------------------------------------------------|
| MT 400                   | Collections: Advice of Payment                              |
| MT 405                   | Collections: Clean Collection                               |
| MT 410                   | Collections: Acknowledgment                                 |
| MT 412                   | Collections: Advice of Acceptance                           |
| MT 416                   | Collections: Advice of Non-Payment/Non-Acceptance           |
| MT 420                   | Collections: Tracer                                         |
| MT 422                   | Collections: Advice of Fate and Request for Instructions    |
| MT 430                   | Collections: Amendment of Instructions                      |
| MT 450                   | Cash Letters: Cash Letter Credit Advice                     |
| MT 455                   | Cash Letters: Cash Letter Credit Adjustment Advice          |
| MT 456                   | Cash Letters: Advice of Dishonor                            |
| MT 490                   | Advice of Charges, Interest and Other Adjustments           |
| MT 491                   | Request for Payment of Charges, Interest and Other Expenses |
| MT 492                   | Request for Cancellation                                    |
| MT 495                   | Queries                                                     |
| MT 496                   | Answers                                                     |
| MT 498                   | Proprietary Message                                         |
| MT 499                   | Free Format Message                                         |

# 3.2.5 Category 5 Messages

Table 6 explains the Category 5 Message Types, Securities Markets, with the type designation MT 5xx.

**Table 6** Securities Markets

| SWIFT Message<br>Type | Description                                  |
|-----------------------|----------------------------------------------|
| MT 500                | Instruction to Register                      |
| MT 501                | Confirmation of Registration or Modification |
| MT 502                | Order to Buy or Sell                         |
| MT 503                | Collateral Claim                             |
| MT 504                | Collateral Proposal                          |
| MT 505                | Collateral Substitution                      |
| MT 506                | Collateral and Exposure Statement            |
| MT 507                | Collateral Status and Processing Advice      |
| MT 508                | Intra-Position Advice                        |
| MT 509                | Trade Status Message                         |
| MT 510                | Registration Status and Processing Advice    |
| MT 513                | Client Advice of Execution                   |
| MT 514                | Trade Allocation Instruction                 |
| MT 515                | Client Confirmation of Purchase or Sale      |
| MT 516                | Securities Loan Confirmation                 |
| MT 517                | Trade Confirmation Affirmation               |
| MT 518                | Market-Side Securities Trade Confirmation    |
| MT 519                | Modification of Client Details               |
| MT 524                | Intra-Position Instruction                   |
| MT 526                | General Securities Lending/Borrowing Message |
| MT 527                | Triparty Collateral Instruction              |
| MT 528                | ETC Client-Side Settlement Instruction       |
| MT 529                | ETC Market-Side Settlement Instruction       |
| MT 530                | Transaction Processing Command               |
| MT 535                | Statement of Holdings                        |
| MT 536                | Statement of Transactions                    |
| MT 537                | Statement of Pending Transactions            |
| MT 538                | Statement of Intra-Position Advice           |
| MT 540                | Receive Free                                 |
| MT 541                | Receive Against Payment Instruction          |
| MT 542                | Deliver Free                                 |

 Table 6
 Securities Markets (Continued)

| Table 6 Securities Markets (Continued) |                                                             |  |
|----------------------------------------|-------------------------------------------------------------|--|
| SWIFT Message<br>Type                  | Description                                                 |  |
| MT 543                                 | Deliver Against Payment Instruction                         |  |
| MT 544                                 | Receive Free Confirmation                                   |  |
| MT 545                                 | Receive Against Payment Confirmation                        |  |
| MT 546                                 | Deliver Free Confirmation                                   |  |
| MT 547                                 | Deliver Against Payment Confirmation                        |  |
| MT 548                                 | Settlement Status and Processing Advice                     |  |
| MT 549                                 | Request for Statement/Status Advice                         |  |
| MT 558                                 | Triparty Collateral Status and Processing Advice            |  |
| MT 559                                 | Paying Agent's Claim                                        |  |
| MT 564                                 | Corporate Action Notification                               |  |
| MT 565                                 | Corporate Action Instruction                                |  |
| MT 566                                 | Corporate Action Confirmation                               |  |
| MT 567                                 | Corporate Action Status and Processing Advice               |  |
| MT 568                                 | Corporate Action Narrative                                  |  |
| MT 569                                 | Triparty Collateral and Exposure Statement                  |  |
| MT 574 (IRSLST)                        | IRS 1441 NRA Beneficial Owners' List                        |  |
| MT 574<br>(W8BENO)                     | IRS 1441 NRA Beneficial Owner Withholding Statement         |  |
| MT 575                                 | Statement of Combined Activity                              |  |
| MT 576                                 | Statement of Open Orders                                    |  |
| MT 577                                 | Statement of Numbers                                        |  |
| MT 578                                 | Statement of Allegement                                     |  |
| MT 579                                 | Certificate Numbers                                         |  |
| MT 581                                 | Collateral Adjustment Message                               |  |
| MT 582                                 | Reimbursement Claim or Advice                               |  |
| MT 584                                 | Statement of ETC Pending Trades                             |  |
| MT 586                                 | Statement of Settlement Allegements                         |  |
| MT 587                                 | Depositary Receipt Instruction                              |  |
| MT 588                                 | Depositary Receipt Confirmation                             |  |
| MT 589                                 | Depositary Receipt Status and Processing Advice             |  |
| MT 590                                 | Advice of Charges, Interest and Other Adjustments           |  |
| MT 591                                 | Request for Payment of Charges, Interest and Other Expenses |  |
| MT 592                                 | Request for Cancellation                                    |  |
| MT 595                                 | Queries                                                     |  |
| ·                                      |                                                             |  |

 Table 6
 Securities Markets (Continued)

| SWIFT Message<br>Type | Description         |  |
|-----------------------|---------------------|--|
| MT 596                | Answers             |  |
| MT 598                | Proprietary Message |  |
| MT 599                | Free Format Message |  |

# 3.2.6 Category 6 Messages

Table 7 explains the Category 6 Message Types, Treasury Markets, Precious Metals, with the type designation MT 6xx.

**Table 7** Treasury Markets, Precious Metals

| SWIFT<br>Message<br>Type | Description                                                 |
|--------------------------|-------------------------------------------------------------|
| MT 600                   | Precious Metal Trade Confirmation                           |
| MT 601                   | Precious Metal Option Confirmation                          |
| MT 604                   | Precious Metal Transfer/Delivery Order                      |
| MT 605                   | Precious Metal Notice to Receive                            |
| MT 606                   | Precious Metal Debit Advice                                 |
| MT 607                   | Precious Metal Credit Advice                                |
| MT 608                   | Statement of a Metal Account                                |
| MT 609                   | Statement of Metal Contracts                                |
| MT 620                   | Metal Fixed Loan/Deposit Confirmation                       |
| MT 643                   | Notice of Drawdown/Renewal                                  |
| MT 644                   | Advice of Rate and Amount Fixing                            |
| MT 646                   | Payment of Principal and/or Interest                        |
| MT 649                   | General Syndicated Facility Message                         |
| MT 690                   | Advice of Charges, Interest and Other Adjustments           |
| MT 691                   | Request for Payment of Charges, Interest and Other Expenses |
| MT 692                   | Request for Cancellation                                    |
| MT 695                   | Queries                                                     |
| MT 696                   | Answers                                                     |
| MT 698                   | Proprietary Message                                         |
| MT 699                   | Free Format Message                                         |

### 3.2.7 Category 7 Messages

Table 8 explains the Category 7 Message Types, Treasury Markets, Syndication, with the type designation MT 7xx.

Table 8 Treasury Markets, Syndication

| SWIFT<br>Message<br>Type | Description                                                 |
|--------------------------|-------------------------------------------------------------|
| MT 700                   | Issue of a Documentary Credit                               |
| MT 701                   | Issue of a Documentary Credit                               |
| MT 705                   | Pre-Advice of a Documentary Credit                          |
| MT 707                   | Amendment to a Documentary Credit                           |
| MT 710                   | Advice of a Third Bank's Documentary Credit                 |
| MT 711                   | Advice of a Third Bank's Documentary Credit                 |
| MT 720                   | Transfer of a Documentary Credit                            |
| MT 721                   | Transfer of a Documentary Credit                            |
| MT 730                   | Acknowledgment                                              |
| MT 732                   | Advice of Discharge                                         |
| MT 734                   | Advice of Refusal                                           |
| MT 740                   | Authorization to Reimburse                                  |
| MT 742                   | Reimbursement Claim                                         |
| MT 747                   | Amendment to an Authorization to Reimburse                  |
| MT 750                   | Advice of Discrepancy                                       |
| MT 752                   | Authorization to Pay, Accept or Negotiate                   |
| MT 754                   | Advice of Payment/Acceptance/Negotiation                    |
| MT 756                   | Advice of Reimbursement or Payment                          |
| MT 760                   | Guarantee                                                   |
| MT 767                   | Guarantee Amendment                                         |
| MT 768                   | Acknowledgment of a Guarantee Message                       |
| MT 769                   | Advice of Reduction or Release                              |
| MT 790                   | Advice of Charges, Interest and Other Adjustments           |
| MT 791                   | Request for Payment of Charges, Interest and Other Expenses |
| MT 792                   | Request for Cancellation                                    |
| MT 795                   | Queries                                                     |
| MT 796                   | Answers                                                     |
| MT 798                   | Proprietary Message                                         |
| MT 799                   | Free Format Message                                         |

# 3.2.8 Category 8 Messages

Table 9 explains the Category 8 Message Types, Travellers Cheques, with the type designation MT 8xx.

 Table 9 Travellers Cheques

| SWIFT<br>Message<br>Type | Description                                                 |
|--------------------------|-------------------------------------------------------------|
| MT 800                   | T/C Sales and Settlement Advice [Single]                    |
| MT 801                   | T/C Multiple Sales Advice                                   |
| MT 802                   | T/C Settlement Advice                                       |
| MT 824                   | T/C Inventory Destruction/Cancellation Notice               |
| MT 890                   | Advice of Charges, Interest and Other Adjustments           |
| MT 891                   | Request for Payment of Charges, Interest and Other Expenses |
| MT 892                   | Request for Cancellation                                    |
| MT 895                   | Queries                                                     |
| MT 896                   | Answers                                                     |
| MT 898                   | Proprietary Message                                         |
| MT 899                   | Free Format Message                                         |

# 3.2.9 Category 9 Messages

Table 10 explains the Category 9 Message Types, Cash Management and Customer Status, with the type designation MT 9xx.

 Table 10 Cash Management and Customer Status

| SWIFT<br>Message<br>Type | Description                                                 |
|--------------------------|-------------------------------------------------------------|
| MT 900                   | Confirmation of Debit                                       |
| MT 910                   | Confirmation of Credit                                      |
| MT 920                   | Request Message                                             |
| MT 935                   | Rate Change Advice                                          |
| MT 940                   | Customer Statement Message                                  |
| MT 941                   | Balance Report                                              |
| MT 942                   | Interim Transaction Report                                  |
| MT 950                   | Statement Message                                           |
| MT 970                   | Netting Statement                                           |
| MT 971                   | Netting Balance Report                                      |
| MT 972                   | Netting Interim Statement                                   |
| MT 973                   | Netting Request Message                                     |
| MT 985                   | Status Inquiry                                              |
| MT 986                   | Status Report                                               |
| MT 990                   | Advice of Charges, Interest and Other Adjustments           |
| MT 991                   | Request for Payment of Charges, Interest and Other Expenses |
| MT 992                   | Request for Cancellation                                    |
| MT 995                   | Queries                                                     |
| MT 996                   | Answers                                                     |
| MT 998                   | Proprietary Message                                         |
| MT 999                   | Free Format Message                                         |

#### Cash Letters Advice of Dishonor 17 Cash Letter Credit Adjustment Advice 17 Index Cash Letter Credit Advice 17 CD-ROM 10, 11 Certificate Numbers 19 Cheque Advice of 14 A Advice of Non-Payment 15 Stop Payment Request 14 acknowledgement (logical reply) 8 Stop Payment Status 14 Acknowledgment 22 **Truncation Message 15** Acknowledgment of Claim Guarantee Message 22 Collateral 18 Advice of Paying Agent's 19 Charges, Interest and Other Adjustments 14, 15, Reimbursement 19, 22 16, 17, 19, 21, 22, 23, 24 Client Advice of Execution 18 Cheque 14 Client Confirmation of Purchase or Sale 18 Discharge 22 Collateral Discrepancy 22 Adjustment Message 19 Loan/Deposit Interest Payment 16 Claim 18 Non-Payment of Cheques 15 Proposal 18 Payment/Acceptance/Negotiation 22 Status and Processing Advice 18 Rate and Amount Fixing 21 Substitution 18 Reduction or Release 22 Collateral and Exposure Statement 18 Refusal 22 Collections Reimbursement Claim 19 Acknowledgment 17 Reimbursement or Payment 22 Advice of Acceptance 17 Third Bank's Documentary Credit 22 Advice of Fate and Request for Instructions 17 Advice/Instruction of a Advice of Non-Payment/Non-Acceptance 17 Third Party Deal 16 Advice of Payment 17 Third Party FX Deal 16 Amendment of Instructions 17 Alert Notifier 9 Clean Collection 17 Allegement Statement 19 Tracer 17 Amendment to Combined Activity Statement 19 Authorization to Reimburse 22 Confirmation of Documentary Credit 22 Call/Notice Loan/Deposit 16 Answers 14, 15, 16, 17, 20, 21, 22, 23, 24 Corporate Action 19 Authorization to Credit 24 Pay, Accept or Negotiate 22 Debit 24 Reimburse 22 Deliver Against Payment 19 Autorun 10 Deliver Free 19 Depositary Receipt 19 B Fixed Loan/Deposit 16 Foreign Currency Option 16 Balance Report 24 Foreign Exchange 16 Buy/Sell Order 18 Foreign Exchange Order 16 Forward Rate Agreement 16 C Forward Rate Agreement Settlement 16 Market-Side Securities Trade 18 Call/Notice Loan/Deposit Confirmation 16 Precious Metal Option 21 Cancellation Precious Metal Trade 21

CAS 8

Request 14, 16, 17, 19, 21, 22, 23, 24

Purchase or Sale 18

| Receive Against Payment 19 Receive Free 19 Securities Loan 18 Confirmation of Deposit 21 Confirmation of Registration or Modification 18 | Market-Side Settlement Instruction 18 Pending Trades Statement 19 Event Type Definition (ETD) 6 full version 7 slim version 7 |  |
|----------------------------------------------------------------------------------------------------|----------------------------------------------------------------------------------------------------|--|
| Corporate Action Confirmation 19                                                                                                    | E.                                                                                                    |  |
| Instruction 19                                                                                                    | F                                                                                                    |  |
| Narrative 19                                                                                                    | field tag 6                                                                                                    |  |
| Notification 19                                                                                                    | Financial Institution                                                                                                    |  |
| Status and Processing Advice 19                                                                                                    | Transfer 15 Transfer Execution 15                                                                                             |  |
| Credit                                                                                                    |                                                                                                    |  |
| Confirmation 24                                                                                                    | Transfer for its Own Account 15                                                                                               |  |
| Transfer 14                                                                                                    | Financial Markets Direct Debit Message 15                                                                                     |  |
| Transfer (REMIT) 14                                                                                                    | Fixed Loan 21                                                                                                    |  |
| Transfer (STP) 14                                                                                                    | Fixed Loan/Deposit Confirmation 16                                                                                            |  |
| Cross Currency Interest Rate Swap Confirmation 16                                                                                        | Foreign Currency                                                                                                    |  |
| Customer                                                                                                    | Option 16                                                                                                    |  |
| Direct Debit 14                                                                                                    | Option Confirmation 16                                                                                                    |  |
| Statement Message 24                                                                                                    | Foreign Exchange                                                                                                    |  |
|                                                                                                    | Confirmation 16                                                                                                    |  |
| D                                                                                                    | Order 16                                                                                                    |  |
|                                                                                                    | Order Confirmation 16                                                                                                    |  |
| Debit Confirmation 24                                                                                                    | Forex/Currency Option Allocation Instruction 16                                                                               |  |
| default schema 11                                                                                                    | Forward Rate Agreement                                                                                                    |  |
| Deliver Against Payment                                                                                                    | Confirmation 16                                                                                                    |  |
| Confirmation 19                                                                                                    | Settlement Confirmation 16                                                                                                    |  |
| Instruction 19 Deliver Free 18                                                                                                    | Free Format Message 14, 15, 16, 17, 20, 21, 22, 23, 24 full version 7                                                         |  |
| Confirmation 19                                                                                                    | Tull Version 7                                                                                                    |  |
|                                                                                                    |                                                                                                    |  |
| Delivery Report 8 Deposit Confirmation 21                                                                                                | G                                                                                                    |  |
| Deposit Communition 21 Depositary Receipt                                                                                                | General                                                                                                    |  |
| Confirmation 19                                                                                                    | Direct Debit Message 14                                                                                                    |  |
| Instruction 19                                                                                                    | Financial Institution Transfer 15                                                                                             |  |
| Status and Processing Advice 19                                                                                                    | Securities Lending/Borrowing Message 18                                                                                       |  |
| directory tree 11                                                                                                    | Syndicated Facility Message 21                                                                                                |  |
| Discharge, Advice of 22                                                                                                    | Guarantee 22                                                                                                    |  |
| Discrepancy, Advice of 22                                                                                                    | Amendment 22                                                                                                    |  |
| Documentary Credit                                                                                                    | Message Acknowledgment 22                                                                                                    |  |
| Advice of Third Bank's 22                                                                                                    | 8                                                                                                    |  |
| Amendment 22                                                                                                    | 11                                                                                                    |  |
| Issue 22                                                                                                    | Н                                                                                                    |  |
| Pre-Advice 22                                                                                                    | header block 6                                                                                                    |  |
| Transfer 22                                                                                                    | Holdings Statement 18                                                                                                    |  |
| Drawdown/Renewal Notice 21                                                                                                    | 0                                                                                                    |  |
|                                                                                                    | I                                                                                                    |  |
| E                                                                                                    | -                                                                                                    |  |
|                                                                                                    | installation procedures                                                                                                    |  |
| e*Way 6                                                                                                    | UNIX systems 11                                                                                                    |  |
| EDIFACT Envelope 14                                                                                                    | Windows systems 10                                                                                                    |  |
| ETC                                                                                                    | installation requirements 10                                                                                                  |  |
| Client-Side Settlement Instruction 18                                                                                                    | InstallShield 10                                                                                                    |  |

| Instruction to                                                                 | Interim Statement 24                                               |  |
|--------------------------------------------------------------------------------|--------------------------------------------------------------------|--|
| Register 18                                                                    | Request Message 24<br>Statement 24                                 |  |
| Settle a Third Party Loan/Deposit 16                                           |                                                                    |  |
| Intelligent Adapter 6                                                          | Notice of                                                          |  |
| Interest Rate Reset/Advice of Payment 16                                       | Corporate Action 19                                                |  |
| Interim Transaction Report 24                                                  | Drawdown/Renewal 21                                                |  |
| Intra-Position                                                                 | T/C Inventory Destruction/Cancellation 23                          |  |
| Advice 18                                                                      | Notice to Receive 15                                               |  |
| Advice Statement 18                                                            | Numbers Statement 19                                               |  |
| Instruction 18                                                                 |                                                                    |  |
| IRS 1441 NRA                                                                   | 0                                                                  |  |
| (IRSLST) 19                                                                    |                                                                    |  |
| (W8BENO) 19                                                                    | Open Orders Statement 19                                           |  |
| Issue of a Documentary Credit 22                                               | Order to Buy or Sell 18                                            |  |
| L                                                                              | P                                                                  |  |
| logical reply (acknowledgement) 8                                              | Paying Agent's Claim 19                                            |  |
| LRP_FAILURE 9                                                                  | Payment Advice 22                                                  |  |
| LRP_SUCCESS 9                                                                  | Payment of Principal and/or Interest 21                            |  |
|                                                                                | Pending Transactions Statement 18                                  |  |
| A.A.                                                                           | Pre-Advice of a Documentary Credit 22                              |  |
| M                                                                              | Precious Metal                                                     |  |
| Market-Side Securities Trade Confirmation 18                                   | Account Statement 21                                               |  |
| Message                                                                        | Contracts Statement 21                                             |  |
| Categories 13                                                                  | Credit Advice 21                                                   |  |
| Cheque Transaction 15                                                          | Debit Advice 21                                                    |  |
| Collateral Adjustment 19                                                       | Notice to Receive 21                                               |  |
| Customer Statement 24                                                          | Option Confirmation 21                                             |  |
| Financial Markets Direct Debit 15                                              | Trade Confirmation 21                                              |  |
| Free Format 14, 15, 16, 17, 20, 21, 22, 23, 24                                 | Transfer/Delivery Order 21                                         |  |
| General Direct Debit 14                                                        | Principal and/or Interest Payment 21                               |  |
| General Syndicated Facility 21                                                 | Proposal                                                           |  |
| Netting Request 24                                                             | Collateral 18                                                      |  |
| Proprietary 14, 15, 16, 17, 20, 21, 22, 23, 24                                 | Proprietary Message 14, 15, 16, 17, 20, 21, 22, 23, 24             |  |
| Statement 24                                                                   |                                                                    |  |
| Trade Status 18                                                                | Q                                                                  |  |
| Types 12, 13                                                                   |                                                                    |  |
| Message Types 7                                                                | Queries 14, 15, 16, 17, 19, 21, 22, 23, 24                         |  |
| message validation 7                                                           |                                                                    |  |
| Metal Fixed Loan 21                                                            | R                                                                  |  |
| Modification of Client Details 18                                              |                                                                    |  |
| Multiple  Creation on Creatit Transfer 14                                      | Rate Change Advice 24                                              |  |
| Customer Credit Transfer 14                                                    | Receive Against Payment                                            |  |
| Customer Credit Transfer (STP) 14  Financial Institution Transfer for its Oven | Confirmation 19                                                    |  |
| Financial Institution Transfer for its Own Account 15                          | Instruction 18                                                     |  |
| General Financial Institution Transfer 15                                      | Receive Free 18                                                    |  |
| General i manetai montunon manorei 13                                          | Confirmation 19                                                    |  |
|                                                                                | Refusal, Advice of 22 Registration Status and Processing Advice 18 |  |
| N                                                                              | Registration Status and Processing Advice 18 Registry Host 11      |  |
| Netting                                                                        | Registry Host 11<br>Reimbursement                                  |  |
| Balance Report 24                                                              | Advice 22                                                          |  |
| ······································                                         | - 10. 1 100 ==                                                     |  |

| Authorization 22                                    | SWIFT                                        |
|-----------------------------------------------------|----------------------------------------------|
| Authorization Amendment 22                          | Message Categories 13                        |
| Claim 22                                            | Message Types 12, 13                         |
| Claim or Advice 19                                  | Transport Network 8                          |
| Request for                                         | SWIFT Alliance 9                             |
| Cancellation 14, 15, 16, 17, 19, 21, 22, 23, 24     | SWIFTAlliance 8                              |
| Payment of Charges, Interest and Other              | syntax checking 7                            |
| Expenses 14, 15, 16, 17, 19, 21, 22, 23, 24         | ,                                            |
| Statement/Status Advice 19                          | T                                            |
| Stop Payment of a Cheque 14                         | T                                            |
| Transfer 14                                         | T/C                                          |
| Request Message 24                                  | Inventory Destruction/Cancellation Notice 23 |
|                                                     | Multiple Sales Advice 23                     |
| C                                                   | Sales and Settlement Advice 23               |
| S                                                   | Settlement Advice 23                         |
| Securities                                          | template versions                            |
| General Lending/Borrowing Message 18                | full 7                                       |
| Loan Confirmation 18                                | slim 7                                       |
| Market-Side Trade Confirmation 18                   | text block 6                                 |
| Settlement                                          | Trade                                        |
| Allegements Statement 19                            | Allocation Instruction 18                    |
| ETC Client-Side Instruction 18                      | Confirmation Affirmation 18                  |
| ETC Market-Side Instruction 18                      | Status Message 18                            |
| Status and Processing Advice 19                     | Trailer block 6                              |
| Single Currency                                     | Transaction Processing Command 18            |
| Interest Rate Derivative Confirmation 16            | Transactions Statement 18                    |
| Interest Rate Derivative Termination/               | Transfer                                     |
| Recouponing Confirmation 16                         | Customer Credit 14                           |
| Interest Rate Swap Termination/Recouponing          | Customer Credit (REMIT) 14                   |
| Confirmation 16                                     | Customer Credit (STP) 14                     |
| Single Customer Credit Transfer 14                  | Documentary Credit 22                        |
| Single Customer Credit Transfer (REMIT) 14          | Financial Institution 15                     |
| Single Customer Credit Transfer (STP) 14            | General Financial Institution 15             |
| slim version 7                                      | Multiple General Financial Institution 15    |
| Statement Message 24                                | Request 14                                   |
| Statement of                                        | Triparty                                     |
| Allegement 19                                       | Collateral and Exposure Statement 19         |
| Combined Activity 19                                | Collateral Instruction 18                    |
| ETC Pending Trades 19                               | Collateral Status and Processing Advice 19   |
| Holdings 18                                         |                                              |
| Intra-Position Advice 18                            | U                                            |
| Numbers 19                                          | O                                            |
| Open Orders 19                                      | UNIX installation 11                         |
| Pending Transactions 18                             |                                              |
| Precious Metal Account 21                           | V                                            |
| Precious Metal Contracts 21                         | V                                            |
| Settlement Allegements 19                           | validation 7                                 |
| Transactions 18                                     |                                              |
| Triparty Collateral and Exposure 19                 | W                                            |
| Statement/Status Advice Request 19                  | V V                                          |
| Status                                              | Windows installation 10                      |
| Inquiry 24                                          |                                              |
| Report 24                                           |                                              |
| Status of a Request for Stop Payment of a Cheque 14 |                                              |